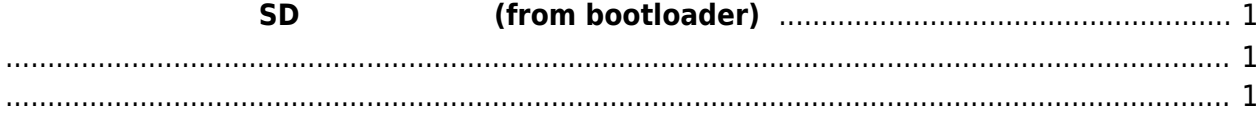

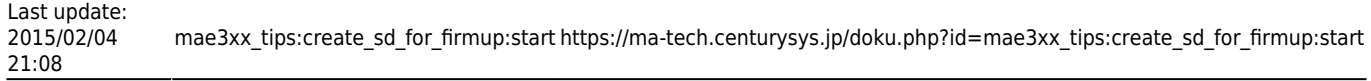

<span id="page-2-0"></span>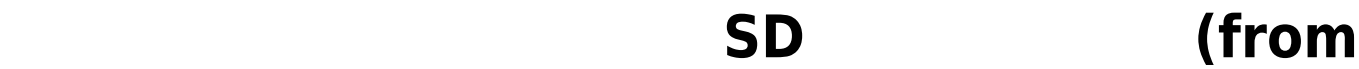

## **bootloader)**

<span id="page-2-1"></span>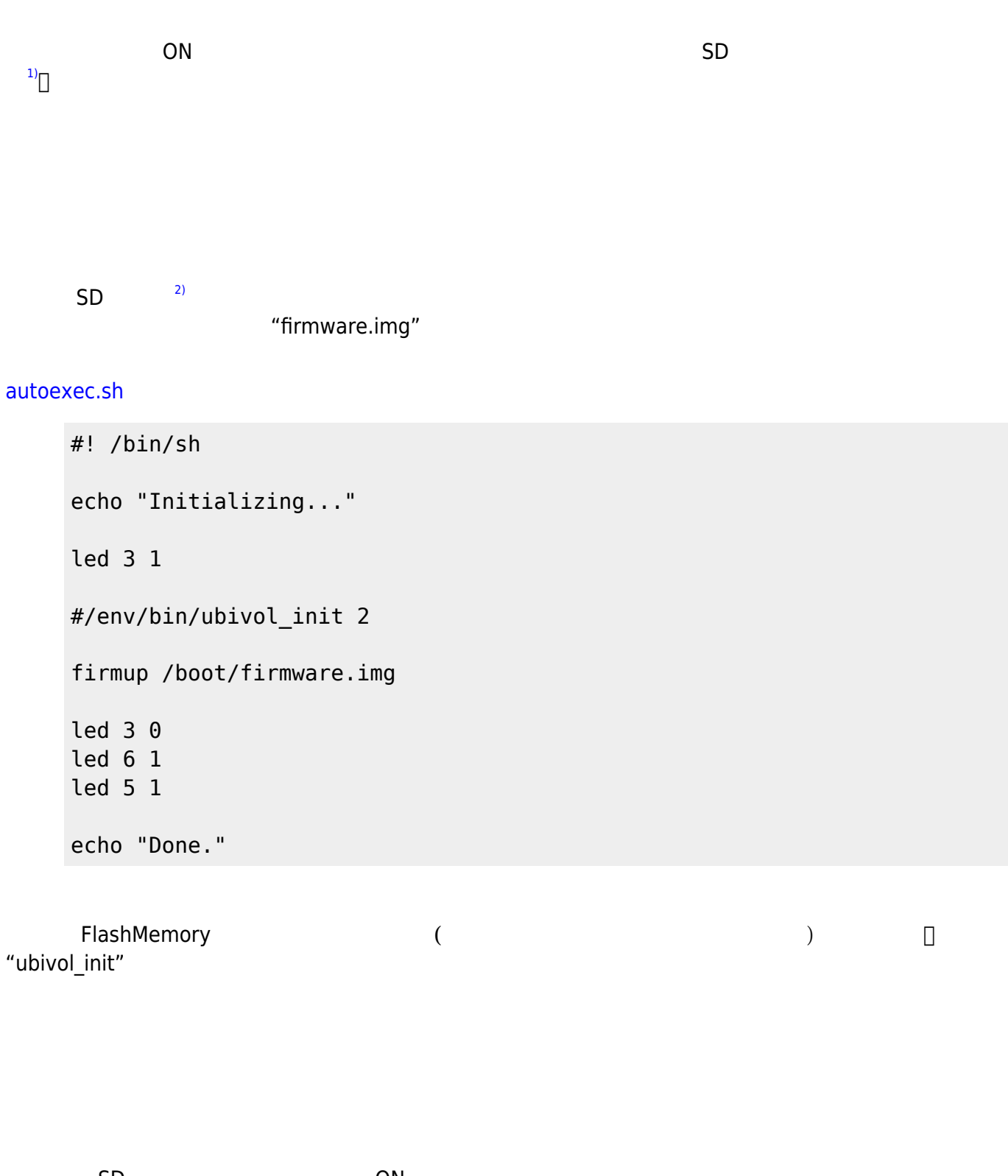

<span id="page-2-2"></span>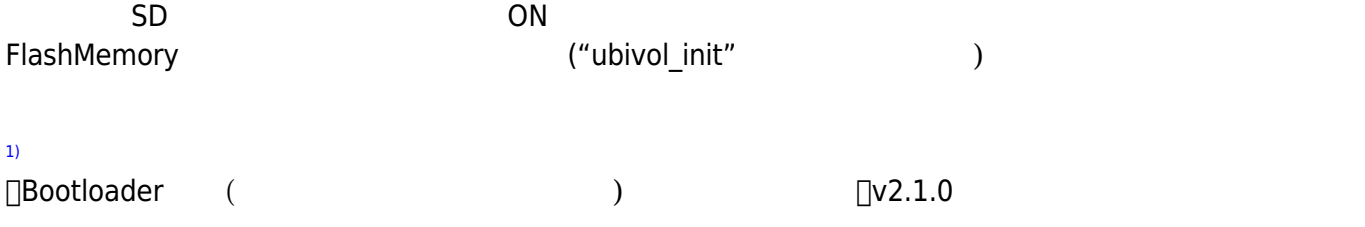

[2\)](#page--1-0)

filesystem (VFAT)

From: <https://ma-tech.centurysys.jp/> - **MA-X/MA-S/MA-E/IP-K Developers' WiKi**

Permanent link:

**[https://ma-tech.centurysys.jp/doku.php?id=mae3xx\\_tips:create\\_sd\\_for\\_firmup:start](https://ma-tech.centurysys.jp/doku.php?id=mae3xx_tips:create_sd_for_firmup:start)**

Last update: **2015/02/04 21:08**